**Repositorio Digital USM https://repositorio.usm.cl**

Tesis USM TESIS de Pregrado de acceso ABIERTO

2021-06

# SIMULACIÓN Y PROTOTIPADO DE COMPUERTA DE RIEGO PREDIAL

### ARTURO OSSES BRUNO, ALFREDO IGNACIO

https://hdl.handle.net/11673/50636 Repositorio Digital USM, UNIVERSIDAD TECNICA FEDERICO SANTA MARIA

### UNIVERSIDAD TÉCNICA FEDERICO SANTA MARÍA DEPARTAMENTO DE INGENIERÍA MECÁNICA

VALPARAÍSO, CHILE

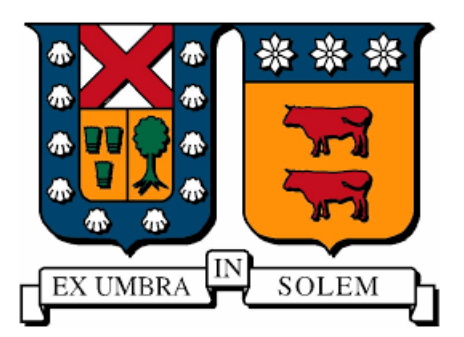

## SIMULACIÓN Y PROTOTIPADO DE COMPUERTA DE RIEGO PREDIAL

### ALFREDO IGNACIO ARTURO OSSES BRUNO

### MEMORIA DE TITULACIÓN PARA OPTAR AL TÍTULO DE INGENIERO CIVIL MECÁNICO

Profesor Guía: PhD Christopher Cooper Villagrán Profesor Correferente: Rafael Mena Yanssen

JUNIO 2021

### **Agradecimientos y Dedicatoria**

Quisiera agradecer, primero, al profesor Christopher Cooper, por su valiosa guía durante el desarrollo de este trabajo, y también a los demás profesores del departamento de mecánica, a los que, por la suma de los aportes de cada uno de ellos, debo mi formación actual y futura como ingeniero.

Por supuesto, también agradecer a mis compañeros y amigos de carrera, con los que disfrutamos y sufrimos (no diré cuál más) estos años.

Finalmente, dedicar este trabajo a los que ya no están conmigo, pero que me gusta pensar que siguen acompañándome. Y a mi primer maestro, su niño patético no ve mejor homenaje que dedicarle sus propias palabras, *así es la vida, no somos nada...*

#### **Resumen**

En el trabajo mostrado a continuación, se describe el proceso de simulación computacional, parametrizado y prototipado de un nuevo modelo de compuerta de riego predial, capaz de medir el caudal que descarga mediante el principio de Torricelli.

El Teorema Pi de Buckingham es aplicado para formular grupos adimensionales característicos de la compuerta y, mediante simulación computacional, se obtiene una función que relacione dichos grupos. La función obtenida permite calcular el caudal descargado por compuertas del mismo modelo y de cualquier tamaño, a partir de las mediciones de la columna de agua en el canal, la columna de agua en la compuerta, y su grado de apertura.

Finalmente, se diseña y construye un prototipo funcional de la compuerta, a partir del cual se presentan sugerencias de mejora a su diseño, y se diseña también un procedimiento experimental para validar los resultados de las simulaciones computacionales realizadas.

#### **Abstract**

In the work shown below, the computational simulation, parameterization and prototyping process of a new model of property irrigation gate is described, capable of measuring the discharge flow through the Torricelli principle.

Buckingham's Pi Theorem is applied to formulate characteristic dimensionless groups of the gate and, by means of computer simulation, a function is obtained that relates these groups. The function obtained allows the calculation of the flow discharged by gates of the same model and of any size, from the measurements of the water column in the channel, the water column in the gate, and his degree of opening.

Finally, a functional prototype of the gate is designed and built, from which suggestions for improvement to its design are presented, and an experimental procedure is also designed to validate the results of the computational simulations carried out.

# **Índice**

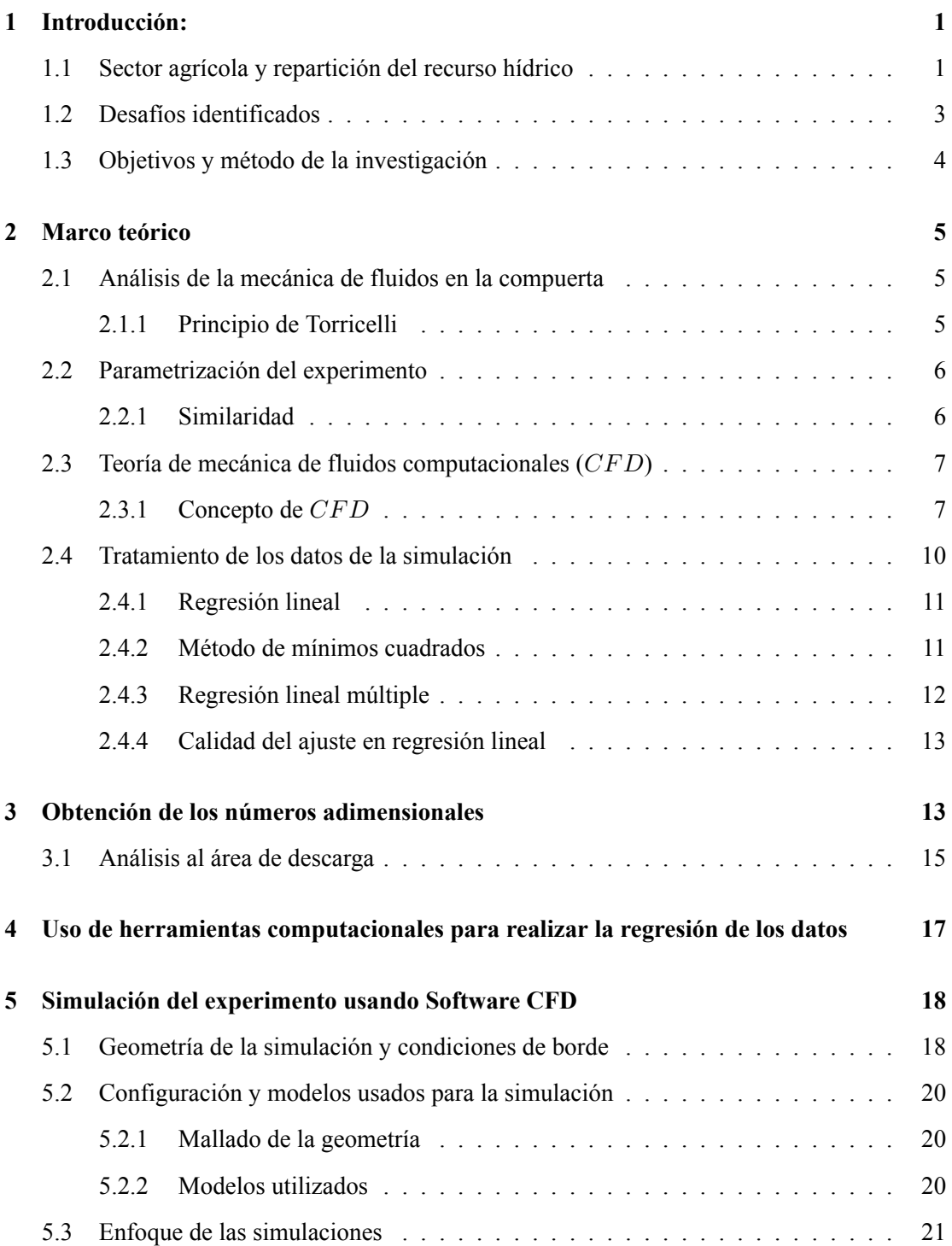

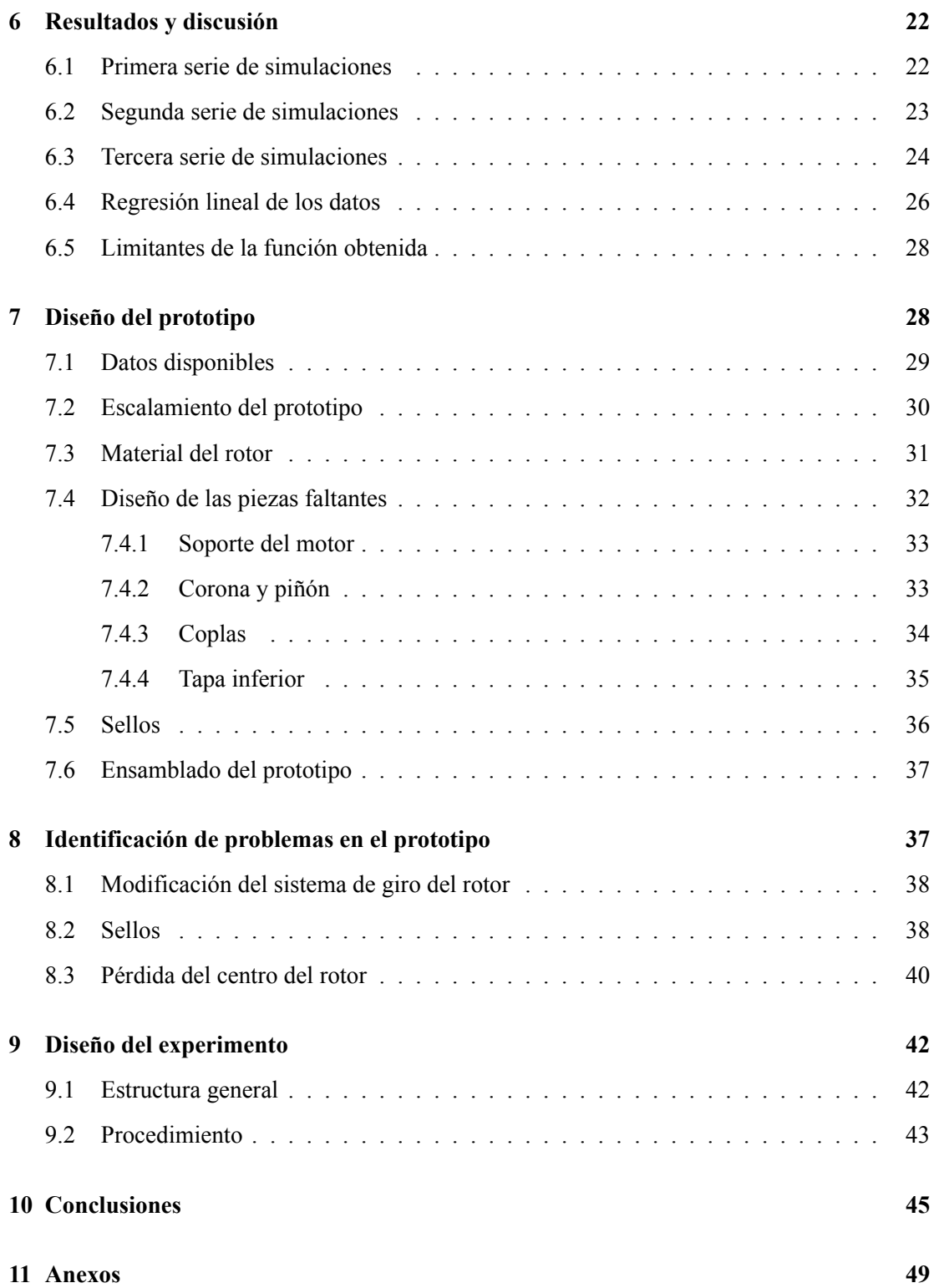

### **1 Introducción:**

#### **1.1 Sector agrícola y repartición del recurso hídrico**

Para el buen funcionamiento del sector agrícola, el acceso al recurso hídrico es de vital importancia. Para asegurarse dicho acceso, los predios cuentan con canales de regadío que son, básicamente, zanjas excavadas a nivel de suelo que permiten el flujo de agua desde el punto de captación, hasta el último predio que sea parte de ese canal.

Cada predio tiene una cantidad de agua asignada de acuerdo a derechos legales, regulados por la Dirección General de Aguas [1] , por lo que el caudal que recibe cada participante debe ser graduado mediante compuertas.

Tradicionalmente, las compuertas prediales se componen de una hoja rectangular de acero que se desliza entre dos rieles del mismo material, anclados a una base de hormigón. La apertura de la hoja puede graduarse mediante un husillo, un pasador, etc.

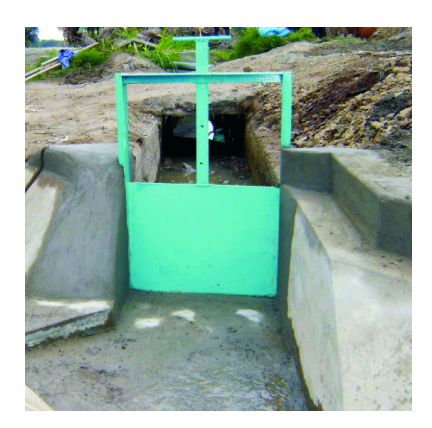

Figura 1: Ejemplo de una compuerta de riego de apertura graduada mediante pasador

[2]

Este tipo de compuertas no poseen instrumentos de medición de caudal. Esto, combinado con el hecho que la altura de columna de agua del canal disminuye a medida que la distancia del punto de captación aumenta, y que, por consiguiente, dos compuertas con igual apertura pero ubicadas en distintos tramos del canal tendrán caudales de descarga distintos, provoca que no haya certeza que un predio esté recibiendo el recurso hídrico que le fue asignado, y hace que surja la necesidad de diseñar un nuevo tipo de compuerta, que pueda regular con precisión el caudal que descarga desde un canal al predio que riega. Si bien existen diseños de compuertas capaces de medir y controlar el caudal que descargan, estas poseen, o bien dispositivos de accionamiento complejos para variar su apertura, o requieren de obras civiles de hormigón costosas para su instalación, sumadas a un cuerpo de acero, o están pensadas exclusivamente para canales abiertos.

Como posible respuesta a la problemática descrita anteriormente, es que el Director de Obras Hidráulicas para la provincia de Elqui, Pablo Martinez Godoy, diseñó una compuerta capaz de regular y medir el caudal que descarga desde el canal al predio [3]. Esta compuerta es de construcción más sencilla, con un cuerpo de Polietileno de alta densidad (*HDP E* por sus siglas en inglés), pensada para ser usada en canales entubados, más eficientes que los canales abiertos al evitar pérdidas de líquido por evaporación. Además, no requiere de obras civiles complejas para su instalación, sino que está diseñada para ser parcialmente enterrada.

Esta compuerta se muestra a continuación, junto con la manera en que se conecta al canal:

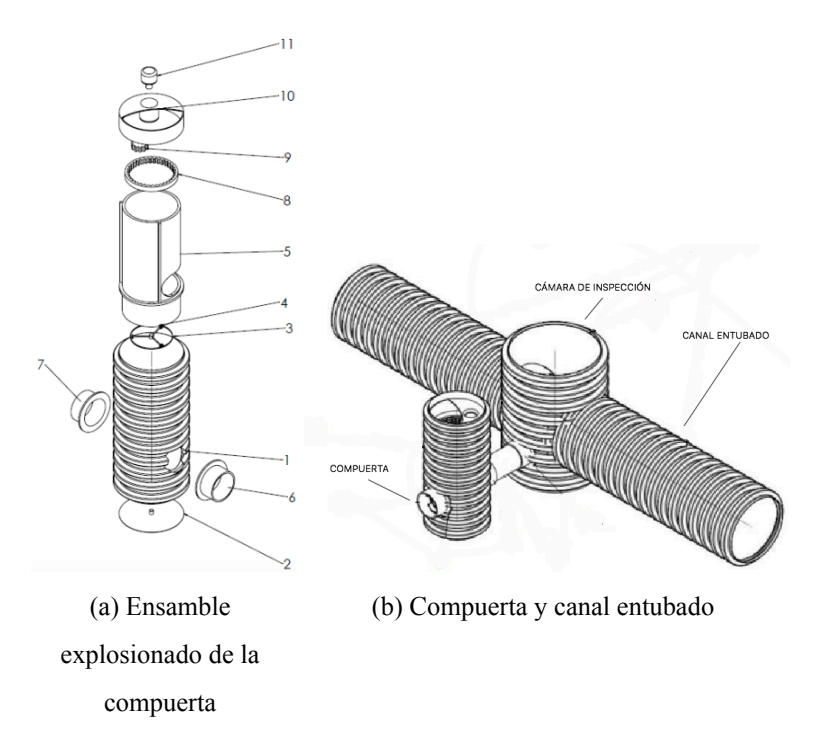

Figura 2: Vistas generales de la compuerta.[3]

En la figura, 2a se aprecian los componentes de la compuerta: Esta tiene una carcasa (pieza 1) que envuelve a un rotor (5), con el cual regula su apertura, y por consiguiente, el caudal

descargado. Este rotor tiene incorporado un engranaje de corona (8) que engrana con un piñón (9) conectado a un motor eléctrico (11) montado sobre una base (10), esta base tiene una apertura que expone el interior de la compuerta al ambiente. El rotor se apoya sobre un volante con ruedas (3), que a su vez se apoya sobre la tapa inferior del conjunto (2). La coplas 6 y 7 son las entrada y salida de líquido, respectivamente.

Para medir el caudal descargado, se consideran dos opciones:

- Medir directamente la velocidad del fluido en la tubería que se conecta con la copla 6 con un flujómetro.
- Medir la altura de la columna de agua que se debiese formar dentro del rotor de la compuerta, y mediante el principio de Torricelli, relacionarla con la velocidad de salida del fluido por la copla 7

#### **1.2 Desafíos identificados**

Las diferencias constructivas que la compuerta muestra respecto a sus similares, sumado a su capacidad de medir el caudal que descarga, particularmente mediante el principio de Torricelli, han ameritado que este diseño sea patentado, sin embargo, no se ha construido aún un modelo funcional.

Además, los planos necesarios para patentar el dispositivo no requieren detalles constructivos como el material del que están hechos los componentes, el tipo de sellos, uniones, tolerancias, etc.

Por último, para obtener con precisión el caudal de descarga a partir del principio de Toricelli, es necesario obtener coeficientes de descarga de la compuerta. Se planean construir dispositivos de distintos tamaños para operar en varios rangos de caudal, y al variar el tamaño, los coeficientes de descarga también varían.

Por lo anterior, surge la necesidad de simular el comportamiento de la compuerta en software computacional de dinámica de fluidos (*CF D*), para obtener coeficientes de descarga, caudales mínimos/máximos de trabajo, y definir la precisión que se puede lograr en la medición del caudal con el método de Torricelli, para luego construir un prototipo a escala de la compuerta, con el que se comprueben los datos obtenidos mediante simulación.

#### **1.3 Objetivos y método de la investigación**

De los desafíos anteriores, derivan los siguientes objetivos: primero, se debe parametrizar el fenómeno del funcionamiento de la compuerta mediante análisis adimensional. Para esto, se aplicará el Teorema Pi de Buckingham, con el que los parámetros que se consideren importantes serán agrupados en grupos adimensionales. En uno de estos grupos adimensionales, estará considerado el caudal de descarga, y se encontrará una relación entre éste y los otros grupos obtenidos. Al ser adimensionales, las relación obtenida será válida para compuertas de distinto tamaño que descarguen distintos rangos de caudal.

Para obtener la relación antes mencionada entre los grupos adimensionales, se deberá modelar la compuerta en un software comercial de mecánica de fluidos comercial (CFD). Se realizarán simulaciones con distintos grados de apertura de la compuerta y se registrará, cada vez, el caudal descargado, la columna de agua en la compuerta y otros parámetros que se consideren relevantes.

Obtenidos los datos, se ordenarán en los grupos adimensionales obtenidos y se graficarán para comprobar que efectivamente existe una relación entre éstos. Se realizarán simulaciones extra variando algunos parámetros de interés para verificar si afectan la forma de la relación observada. En este punto, se observará si es necesario obtener grupos dimensionales extra o si, por el contrario, se usaron grupos adimensionales que no eran relevantes para describir el funcionamiento de la compuerta.

Concluido el análisis anterior, se realizará una regresión de los datos para obtener una función numérica que relacione los grupos adimensionales considerados.

Para comprobar los datos obtenidos mediante simulación y la función adimensional obtenida, se diseñará un prototipo a escala de la compuerta real, a partir de los modelos CAD facilitados por el inventor, para ser construido y probado en un canal hidráulico. La construcción de este prototipo ayudará, también, a prever posibles problemas de fabricación y fallas de diseño en la compuerta real.

Como último objetivo, se diseñará el experimento a realizar con el prototipo diseñado anteriormente, con el que se espera, a futuro, comprobar los resultados obtenidos en este trabajo.

### **2 Marco teórico**

#### **2.1 Análisis de la mecánica de fluidos en la compuerta**

#### **2.1.1 Principio de Torricelli**

El principio de Torricelli, permite obtener el caudal *Q* que sale de un estanque perforado a partir de la altura de la columna de agua *h* medida a partir del centroide de la perforación. Tal principio puede derivarse a partir de un balance de energía entre el punto 1 y 2 de la figura 3b ,que se muestra a continuación.

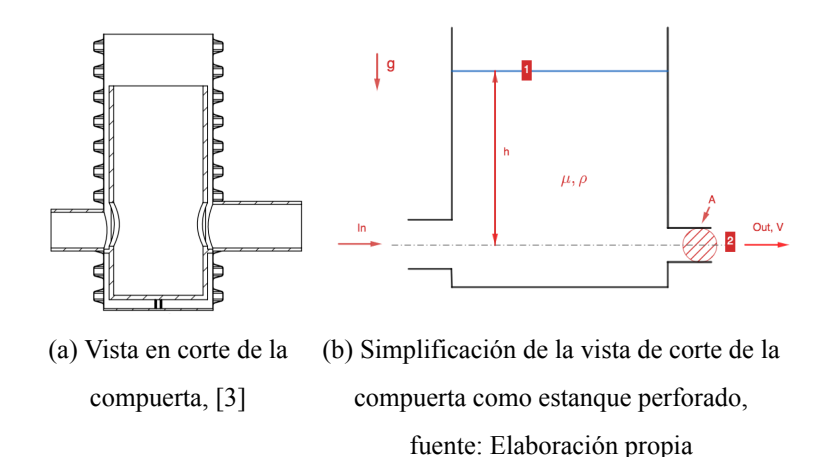

#### Figura 3

Del balance, se obtiene la siguiente ecuación:

$$
V = \sqrt{2gh} \tag{1}
$$

Donde *V* es la velocidad de salida del líquido en la descarga. Sabiendo que el caudal es la multiplicación de la velocidad de salida por el área de descarga, resulta:

$$
Q = C_q A \sqrt{2gh} \tag{2}
$$

En donde *g* es la aceleración de gravedad, y *C<sup>q</sup>* es el coeficiente de descarga, resultado de la multiplicación del coeficiente de velocidad *C<sup>v</sup>* y el coeficiente de contracción *C<sup>c</sup>* del flujo, que dependen del roce del líquido con las paredes del orificio de descarga y con la forma geométrica del orificio, respectivamente [4, pág 2].

El área *A* de descarga puede variarse mediante el giro del rotor interno de la compuerta. La sección transversal de la tubería de entrada de la compuerta es mayor que la sección transversal de la tubería de descarga, ya que de esa forma se genera una columna de agua que no es afectada directamente por la velocidad de entrada del fluido y así la compuerta puede compararse con un estanque perforado.[3].

#### **2.2 Parametrización del experimento**

El análisis dimensional, por el que se busca parametrizar el experimento, es una técnica que permite obtener una idea sobre el comportamiento de fenómenos de mecánica de fluidos (así como fenómenos de otras áreas de la ciencia e ingeniería) antes de proceder a un análisis teórico más específico o realizar experimentos sobre dicho fenómeno. Este mismo análisis, se emplea para relacionar datos obtenidos en pruebas hechas en modelos a escala con su contra parte de tamaño real, de la misma manera que en este trabajo se pretende que la función obtenida para el caudal descargado sea útil para compuertas de distintos tamaños.

Se aplicará el teorema *π* de Buckingham para ordenar los parámetros importantes del funcionamiento de la compuerta, como el caudal, la apertura y la altura de columna de agua, en grupos adimensionales.

$$
Q,h,A,\rho,\ldots\to\prod_1\,(Q,h,A,\rho,\ldots),\prod_2\,(h,A,\rho,\ldots),\prod_3\,(h,A,\rho,\ldots),\ldots
$$

El objetivo es obtener un único grupo adimensional que contenga el caudal *Q*, y que pueda expresarse en función de los demás grupos.

$$
\prod_{1}(Q) = f(\prod_{2}, \prod_{3}, \ldots)
$$
\n(3)

#### **2.2.1 Similaridad**

Para que los datos medidos en un modelo a escala sean válidos en el modelo de tamaño real, deben cumplirse tres tipos de similaridad entre ellos: similaridad geométrica (que todas las medidas de un modelo sean iguales a las medidas del otro, multiplicadas por un factor de escala constante), similaridad cinética (que las velocidades del fluido en el mismo punto de los modelos tengan la misma dirección, y que la magnitud difiera en un factor constante) y similaridad dinámica (que la distribución de las fuerzas sea la misma en los modelos, difiriendo por un factor de escala constante) [5, Pág 306]. Similitud geométrica entre los modelos es necesaria para obtener similitud cinética, y a su vez, ambas similitudes son criterios necesarios pero no suficientes para obtener similitud dinámica.

El obtener similitud dinámica entre las compuertas significa que la información obtenida con modelos de un tamaño podrá ser utilizada para obtener datos de todos los tamaños de compuerta. La manera de comprobar la similitud dinámica es asegurar que el comportamiento individual de los grupos adimensionales obtenidos se mantenga constante al variar el tamaño de la compuerta.

#### **2.3 Teoría de mecánica de fluidos computacionales (***CF D***)**

Para obtener los datos a parametrizar con el teorema *π*, se realizarán simulaciones computacionales de la compuerta, para esto se usará un software comercial de *CF D* (*Computacional Fluid Dynamics*).

#### **2.3.1 Concepto de** *CF D*

Las ecuaciones que describen fluidos, como las de Navier Stokes (figura 4), presentan el problema de no poseer una solución analítica, por varias razones: Las variables de velocidad en los tres ejes, *u*, *v* y *w*, están en todas las ecuaciones, y *ρ* está en tres de las cuatro ecuaciones, por lo que todas las ecuaciones deben resolverse simultáneamente. Además, son no lienales, por lo que no se puede elegir una solución, combinarla con una segunda y obtener una tercera solución. Por último, está la complejidad de ser ecuaciones diferenciales parciales de segundo orden.

$$
\frac{\partial u}{\partial x} + \frac{\partial v}{\partial y} + \frac{\partial w}{\partial z} = 0
$$
\n
$$
\rho \left( \frac{\partial u}{\partial t} + u \frac{\partial u}{\partial x} + v \frac{\partial u}{\partial y} + w \frac{\partial u}{\partial z} \right) = \rho g_x - \frac{\partial p}{\partial x} + \mu \left( \frac{\partial^2 u}{\partial x^2} + \frac{\partial^2 u}{\partial y^2} + \frac{\partial^2 u}{\partial z^2} \right)
$$
\n
$$
\rho \left( \frac{\partial v}{\partial t} + u \frac{\partial v}{\partial x} + v \frac{\partial v}{\partial y} + w \frac{\partial v}{\partial z} \right) = \rho g_y - \frac{\partial p}{\partial y} + \mu \left( \frac{\partial^2 v}{\partial x^2} + \frac{\partial^2 v}{\partial y^2} + \frac{\partial^2 v}{\partial z^2} \right)
$$
\n
$$
\rho \left( \frac{\partial w}{\partial t} + u \frac{\partial w}{\partial x} + v \frac{\partial w}{\partial y} + w \frac{\partial w}{\partial z} \right) = \rho g_z - \frac{\partial p}{\partial z} + \mu \left( \frac{\partial^2 w}{\partial x^2} + \frac{\partial^2 w}{\partial y^2} + \frac{\partial^2 w}{\partial z^2} \right)
$$

Figura 4: Ecuaciones de Navier-Stokes [5, pág 208]

Para casos relativamente simples de fluidos, pueden despreciarse términos de las ecuaciones de Navier Stokes, obteniendo formas de estas ecuaciones que admitan soluciones analíticas, pero para casos más complicados, no pueden realizarse tales simplificaciones, y surge la necesidad de buscar alternativas a la solución directa.

En términos generales, la estrategia del CFD es reemplazar el dominio continuo de las ecuaciones analíticas por un dominio discreto, separando el espacio total en el que ocurre el fenómeno en espacios más pequeños, que juntos forman una "malla". Así, una variable como la presión, que en un espacio continuo unidimensional estaría definido para cada punto, de la forma  $p = p(x)$ ;  $0 \le x \le 1$ , pasa a ser definida, en un espacio discreto, solamente en los puntos de la malla. Para una malla de N puntos, tendría la forma *p<sup>i</sup>* = *p*(*xi*);*i* = 1*,* 2*,* 3*, ..., N*.[5, pág 208]

Esta conversión de espacio continuo a discreto, puede extenderse a dos o tres dimensiones. Un programa de CFD resolverá las ecuaciones anteriormente mostradas (más otras como conservación de energía o ecuaciones de electromagnetismo, si el caso amerita) directamente en cada uno de los puntos de la malla. En la figura 6 se muestra el ejemplo de la malla utilizada para resolver el flujo alrededor de un perfil de ala.

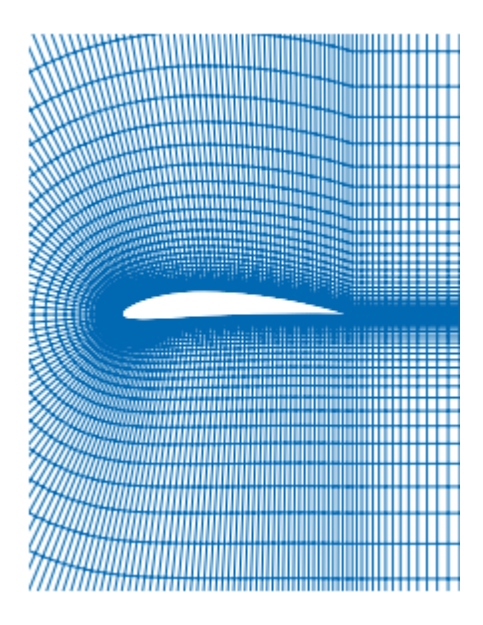

Figura 5: Ejemplo de malla usada para resolver el flujo alrededor de un perfil de ala [5, pág 216]

Las derivadas de las ecuaciones en cada punto también pueden ser discretizadas al ser escritas en la forma de diferencias adelantadas, centradas, atrasadas, u otras (obtenidas de las series de Taylor). De esta forma, la derivada en un punto *i*, por ejemplo, de la velocidad en el eje *x*, comúnmente denominada *u*, puede ser escrita de la siguiente forma, ocupando el valor de *u* en el punto *i* y en el punto anterior, *i −* 1:

$$
(\frac{du}{dx})_i = \frac{u_i - u_{i-1}}{\Delta x}
$$

Donde ∆*x* es la distancia entre el punto *i* y el punto *i −* 1. Este ejemplo corresponde a una diferencia atrasada, pues ocupa el valor en el punto de interés y en el anterior a éste para aproximar el valor de la derivada.

Si se realiza este procedimiento para cada ecuación y para cada punto, queda un sistema de ecuaciones con los valores de la variables en cada punto de la malla como incógnitas, las cuales pueden ordenarse de tal manera que la matriz resultante de estas ecuaciones se resuelva por métodos numéricos. A continuación, se muestra un sistema de ecuaciones típico resultante de la discretización de las ecuaciones de Navier Stokes:

| $-1$ 1 + $\Delta x$ |                |                                                                                                    |  |
|---------------------|----------------|----------------------------------------------------------------------------------------------------|--|
|                     | $1 + \Delta x$ |                                                                                                    |  |
|                     | $-1$           | $\begin{bmatrix} 0 \\ 0 \\ 0 \\ 1 + \Delta x \end{bmatrix} \begin{bmatrix} u_1 \\ u_2 \\ u_3 \\ u_4 \end{bmatrix} = \begin{bmatrix} 1 \\ 0 \\ 0 \\ 0 \end{bmatrix}$ |  |

Figura 6: Ejemplo de sistema de ecuaciones obtenido por distretización en *CF D* [5, pág 218]

La última condición para poder resolver este sistema, es conocer los valores de la velocidad, presión, u otro parámetro en ciertos puntos del espacio (qué parámetros y en qué lugares depende de la situación), llamadas condiciones de borde. Son las mismas condiciones que son necesarias para obtener una solución única al resolver ecuaciones diferenciales. Por ejemplo, en el caso del perfil alar, asignar una velocidad al flujo libre que se encuentra en los puntos más alejados del ala.

Distintos modelos para abordar la resolución de las matrices resultantes de estos problemas han sido desarrollados con el tiempo, y programas computacionales comerciales de *CF D* los han recopilado, les han agregado herramientas para mallar geometrías complejas, interfaces gráficas para visualizar la malla y las soluciones resultantes, etc. De esta manera pueden resolverse, visualizarse y comprenderse situaciones de mecánica de fluidos para los que una solución analítica, o bien es imposible de obtener, o su obtención supone realizar simplificaciones tales que las soluciones no son útiles para describir el fenómeno de manera confiable.

Para las simulaciones de la compuerta que se realizarán en este trabajo, se utilizará el módulo *Fluent* del programa *Ansys* [6]. La elección de este programa por sobre otros se debe a que el autor posee experiencia previa con este módulo.

#### **2.4 Tratamiento de los datos de la simulación**

De las simulaciones, se obtendrán los datos de caudal *Q*, altura de columna de agua *h*, y área de descarga *A*(*θ*), y otros que se consideren importantes, y se armarán grupos adimensionales  $\prod_1, \prod_2, \prod_3, ...,$  siendo el objetivo encontrar la función f que los relacione, de la forma:

$$
\prod_{1} = f(\prod_{2}, \prod_{3}, \ldots)
$$
 (4)

Siendo el grupo adimencional de la izquierda el que contiene el caudal.

Para obtener esta función *f*, se hará una regresión lineal de los datos mediante el método de mínimos cuadrados.

#### **2.4.1 Regresión lineal**

El principio de este método es el siguiente, si se tienen dos variables X e Y, y se quiere explicar el comportamiento de Y en base a los valores de X, con una serie de datos o puntos disponibles de la forma (*x*1, *y*1), (*x*2, *y*2)... (*xn*, *yn*), una forma de estudiar el comportamiento de Y con respecto a X es mediante un modelo de regresión que consiste en ajustar un modelo de la forma  $Y = f(X)$  a las n parejas de puntos.

Si se asume que X e Y están relacionados linealmente, cada variable Y se podría expresar respecto a X con la forma:

$$
Y = \beta_0 + \beta_1 X + \epsilon \tag{5}
$$

Donde *ϵ* es un error aleatorio con media cero y varianza *σ* 2 . La ecuación 5 es conocida como el modelo de regresión lineal simple [7, pág 340].

Bajo el supuesto de que este modelo es adecuado para los datos, y que el valor esperado del error es cero (E(*ϵ*)=0), el valor esperado de Y, para cada valor de X, estará dado por la línea recta:

$$
E(Y|X) = \beta_0 + \beta_1 X
$$

En donde *β*<sup>0</sup> y *β*<sup>1</sup> son los parámetros del modelo y son desconocidos.

#### **2.4.2 Método de mínimos cuadrados**

En caso descrito anteriormente, donde para cada dato Y se puede quiere expresar su relación con su respectivo X de la forma:

$$
Y_i = \beta_0 + \beta_1 X_i + \epsilon_i \tag{6}
$$

Donde i= 1, 2, 3, ..., n. Para estimar los parámetros *β*<sup>0</sup> y *β*<sup>1</sup> se ajustará la recta que explique mejor el comportamiento de los datos. Esto es, encontrar la recta que pase más cerca de los puntos.

El método de los mínimos cuadrados logra esto de la siguiente manera: de la ecuación 6 correspondiente a cada punto, se despeja el error *epsilon*, se eleva al cuadrado y se suman los errores de todos los puntos, quedando al siguiente expresión [7, Pág 342].

$$
S = \sum_{i=1}^{n} (\epsilon)^2 = \sum_{i=1}^{n} (Y_i - (\beta_0 + \beta_1 X_i))^2
$$
 (7)

De esta manera, el problema se traduce a encontrar los parámetros *β*<sup>0</sup> y *β*<sup>1</sup> que minimicen el valor de la suma de los errores cuadrados *S*.

#### **2.4.3 Regresión lineal múltiple**

Como el objetivo es encontrar una relación de la forma  $\prod_1 = f(\prod_2, \prod_3, \ldots)$ , se requerirá realizar una regresión múltiple.

En general, si se tienen  $X_1, X_2, ..., X_k$  variables independientes, y una variable Y independiente, modelo de regresión lineal múltiple toma la forma del siguiente polinomio de primer orden:

$$
Y = \beta_0 + \beta_1 X_1 + \beta_2 X_2 + \dots + \beta_k X_k + \epsilon
$$
 (8)

Donde los *β<sup>j</sup>* son los coeficientes de regresión, y *ϵ*, el error aleatorio.

Frente a la posibilidad de requerir un modelo de mayor orden para expresar el comportamiento de Y respecto de las variables independientes, por ejemplo, un polinomio de segundo orden, este quedaría así [7, Pág 361], para el caso de dos variables independientes:

$$
Y = \beta_0 + \beta_1 X_1 + \beta_2 X_2 + \beta_{12} X_1 X_2 + \beta_{11} X_1^2 + \beta_{22} X_2^2 + \epsilon
$$
\n(9)

La ecuación 9 es, también, un modelo de regresión lineal, ya que es función lineal de los parámetros *β* y puede, mediante reemplazo de variables, transformarse en la ecuación 8.

Aplicar el método de mínimos cuadrados a un problema de regresión lineal múltiple implica un tratamiento análogo al que resulta en la ecuación 7, quedando, igualmente, un problema de minimización de la suma de errores cuadrados *S*.

#### **2.4.4 Calidad del ajuste en regresión lineal**

Para determinar qué tanta variabilidad de Y es explicada por el modelo obtenido por regresión, se usan distintos criterios, aquí se usará el coeficiente de determinación,  $R^2$  y su variante ajustada, *R*<sup>2</sup> *aj*

El coeficiente de determinación está dado por la siguiente fórmula [8]:

$$
R^2 = \frac{\sum_{t=1}^T (\hat{Y}_t - \overline{Y})^2}{\sum_{t=1}^T (Y_t - \overline{Y})^2}
$$

Donde  $\hat{Y}_t$  son los valores predichos por el modelo, y  $Y_t$  son los valores reales.  $R^2$  toma valores entre 0 (el modelo no se ajusta en nada a los datos) y 1 (el modelo se ajusta perfectamente a los datos).

Cuando hay muchos términos en un modelo de regresión, el coeficiente *R*<sup>2</sup> puede ser engañoso, ya que incrementa de manera artificial con cada término adicional, aunque ese término no contribuya a ajustarse a los datos. En esos casos, se prefiere el coeficiente de correlación ajustado,  $R_{aj}^2$ , el cual se puede obtener a partir de  $R^2$  mediante la siguiente fórmula [8]:

$$
R_{aj}^2 = 1 - (1 - R^2) \frac{n - 1}{n - p - 1}
$$

Donde *n* es el número de datos y *p* es el número de variables independientes del modelo (sin incluir el término constante).

Este coeficiente ajustado compensa el crecimiento artificial de *R*<sup>2</sup> y tiende a bajar cuando se agregan términos al modelo que no contribuyen al ajuste con los datos. Se considerará que el modelo se ajusta satisfactoriamente si  $R_{aj}^2$  es mayor a 0,7 [7, Pág 352].

### **3 Obtención de los números adimensionales**

Se usará, como referencia para el desarrollo, el análisis realizado por M. Franchini y L. Lanza en [4].

Como primer paso de la aplicación del teorema *π*, se listarán los factores que pueden influir en la velocidad media del flujo de descarga y, por lo tanto, en el caudal, y la altura *h* de la columna de agua [5, Pág 297]. Estos factores ya se muestran en la figura 3b, y se pueden clasificar en:

- Propiedades intrínsecas del fluido en movimiento: viscosidad dinámica *µ*, densidad *ρ*, y la aceleración de gravedad *g*.
- Propiedades geométricas de la compuerta, representadas por el área de salida del fluido *A*. Esta área es variable y puede ser representado como función del ángulo de giro *θ* del rotor interno de la compuerta.

Resumiendo, se espera encontrar una relación como la mostrada a continuación:

$$
V = f(h, \mu, \rho, g, A(\theta))
$$
\n(10)

Se observan, entonces, 6 parámetros dimensionales que influyen en la descarga de la compuerta. Luego, deben definirse las dimensiones primarias del problema, estas son: masa, longitud y tiempo, en unidades de kilogramos, metros y segundos.

Con 6 parámetros dimensionales y 3 dimensiones fundamentales, resultarán 6-3=3 grupos dimensionales, obtenidos mediante el siguiente procedimiento [5, Pág 297, 298]:

- Seleccionar 3 parámetros dimensionales que incluyan todas las dimensiones fundamentales, se usarán en este caso: *ρ*, *g* y *h*. Como estos parámetros aparecerán en cada grupo adimensional, se les llamará "parámetros repetitivos"
- Combinar los parámetros repetitivos con cada uno de los parámetros faltantes, uno a la vez.
- Con cada una de las combinaciones anteriores, armar una ecuación dimensional.

Quedarían, por resolver, las siguientes ecuaciones:

$$
\rho^{a'}g^{b'}h^{c'}A = \left[\frac{Kg}{m^3}\right]^{a'}\left[\frac{m}{s^2}\right]^{b'}[m]^{c'}[m^2] = [Kg^0s^0m^0]
$$
\n(11)

$$
\rho^{a''}g^{b''}h^{c''}V = \left[\frac{Kg}{m^3}\right]^{a''}\left[\frac{m}{s^2}\right]^{b''}\left[m\right]^{c''}\left[\frac{m}{s}\right] = \left[Kg^0s^0m^0\right] \tag{12}
$$

$$
\rho^{a'''}g^{b'''}h^{c'''}\mu = \left[\frac{Kg}{m^3}\right]^{a'''}\left[\frac{m}{s^2}\right]^{b'''}[m]^{c'''}\left[\frac{Kg}{m\cdot s}\right] = [Kg^0s^0m^0]
$$
\n(13)

Y se obtienen los siguientes grupos adimensionales:

$$
\prod_{1} = \frac{A}{h^2}; \prod_{2} = \frac{V}{\sqrt{gh}}; \prod_{3} = \frac{\mu}{\rho\sqrt{gh^3}}
$$

Considerando que objetivo de la compuerta es medir el caudal, el grupo adimencional  $\prod_2$ se expresará en función de los otros dos grupos:

$$
\frac{V}{\sqrt{gh}} = f(\frac{A}{h^2}, \frac{\mu}{\rho\sqrt{gh^3}})
$$

Reemplazando la velocidad de salida del fluido por *<sup>Q</sup> A* :

$$
\frac{Q}{A\sqrt{gh}} = f(\frac{A}{h^2}, \frac{\mu}{\rho\sqrt{gh^3}})
$$
\n(14)

Despejando el caudal:

$$
Q = f(\frac{A}{h^2}, \frac{\mu}{\rho\sqrt{gh^3}})A\sqrt{gh}
$$

La función genérica f puede reescribirse como el producto de *<sup>√</sup>* 2 por otra función f'.

$$
Q = f'(\frac{A}{h^2}, \frac{\mu}{\rho\sqrt{gh^3}})A\sqrt{2gh}
$$
\n(15)

La ecuación resultante 15 es similar a la ecuación 2 del principio de Torricelli. Puede, entonces, interpretarse la función f' a encontrar como el coeficiente de descarga de la compuerta, dependiente del área de salida y de la columna de agua. En cualquier caso, la función que interesa obtener es *f*, la relación entre los grupos adimensionales mostrada en la ecuación 14.

#### **3.1 Análisis al área de descarga**

El área de descarga, como se ha mencionado anteriormente, puede ser variada con el giro del rotor interno de la compuerta. Para los cálculos se considerará el área de salida proyectada en un plano perpendicular a la normal de la descarga, como es mostrado en la figura 7. El área proyectada en el plano resultante corresponde a una sección de circunferencia, de la cual se ve el detalle en la figura 8a, comparada con el área de descarga real de la compuerta, en la figura 8b.

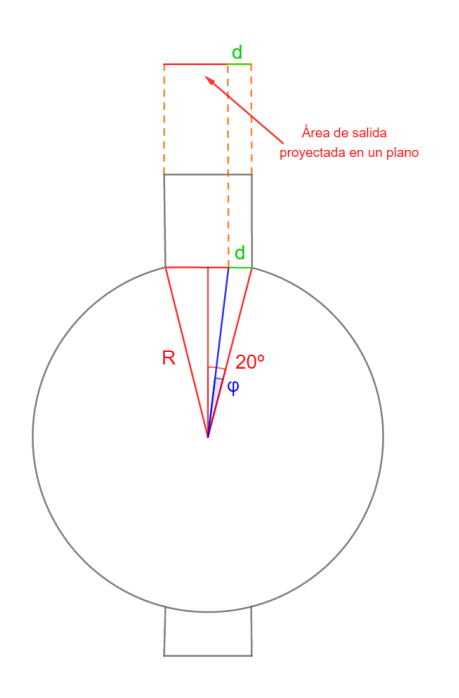

Figura 7: Vista superior de la compuerta, que muestra la proyección del área de salida en un plano perpendicular a la normal de la descarga fuente: Elaboración propia

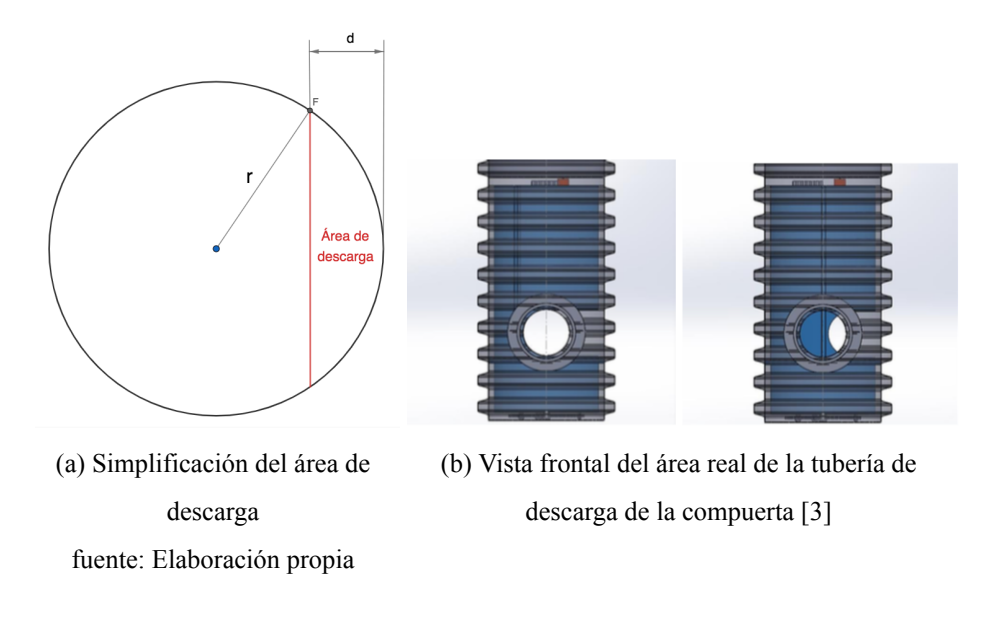

Figura 8

El área de descarga de la figura 8a, en función del radio *r* del tubo de descarga, y de la

distancia *d*, está dada por la siguiente expresión [9]:

$$
A = r^2 \cos^{-1}(\frac{r-d}{r}) - (r-d)\sqrt{2rd - d^2} \tag{16}
$$

Luego, es necesario obtener una expresión para la distancia *d* de la figura 8a, la cual es la misma distancia *d* de la figura 7, respecto del ángulo de giro del rotor *φ* y del radio interno *R* de la carcasa. El rango de apertura del ángulo *φ* es de 40 grados, creando una recta bisectriz que genere un ángulo de 20 grados y aplicando trigonometría básica se puede llegar a la siguiente expresión para *d*:

$$
d = R(\text{sen}(20) - \cos(22)\text{tan}(20 - \varphi))
$$
\n(17)

Reemplazando la ecuación 17 en 16, se obtiene la expresión final para el área de descarga, en función del ángulo de giro del rotor interno, para ser incluida en la ecuación .

# **4 Uso de herramientas computacionales para realizar la regresión de los datos**

Para trabajar con los datos obtenidos en el laboratorio, se implementará un código utilizando el lenguaje *P ython* [10], mediante la aplicación *Jupyter Notebook*.

Además, se usará la librería *scikit learn* [11], utilizada normalmente en el ámbito del *machine learning*, y que provee varias herramientas de regresión lineal, incluido el método de mínimos cuadrados [12].

Este código recibe dos listas:

- Una lista X, con los grupos adimensionales independientes armados con los datos del experimento, en la forma  $[[\prod_1, \prod_3], [\prod'_1, \prod'_3], ...]$
- Una lista Y, con la variable dependiente, en la forma  $\left[\prod_2, \prod'_2, ...\right]$

El comando *poli.fit\_transform()* transforma los datos de la lista X a la forma del polinomio con el que se hará la regresión. Por ejemplo, para un polinomio de grado 2, los ordenaría como se ve en la ecuación 9, esto es  $[[1, \prod_1, \prod_3, \prod_1 \prod_3,...]]$ 

```
poly = PolynomialFeatures(degree=grado)
X = poly.fit transform(X)X lit=poly.get feature names(nombres variables)
```
Las líneas de código mostradas a continuación efectúan la regresión lineal, puede forzarse que el polinomio comience en el origen en *fit\_intercept*.

```
clf = linear model.LinearRegression(fit intercept=False)
clf.fit(X_, vector)
coeficients=clf.coef
```
Luego se calculan los coeficientes de determinación normal y ajustado.

```
Y predict2 =clf.predict(X)
R2 = r2 score(Y, Y predict2)
R2corr=1-((1-R2)*((\text{len}(Y)-1)/(1en(Y)-\text{numero\_variables\_dependentes-1})))
```
A continuación se muestra un ejemplo de la salida de datos del código. Entrega los coefi-

cientes separados del resto del polinomio.

```
regresión finalizada
coeficentes: [-7.58528779e+04 4.47908579e+03 5.94966921e+03 -1.83285040e+02
-1.79687500e+01 -1.46208534e+02polinomio: ['1', 'x1', 'x2', 'x1^2', 'x1 x2', 'x2^2']
coeficiente R^2 0.9919946824529656
coeficiente R^2 corregido 0.9911941506982622
```
### **5 Simulación del experimento usando Software CFD**

#### **5.1 Geometría de la simulación y condiciones de borde**

En la figura 9 se muestra la geometría usada para realizar las simulaciones. Ésta consiste en una porción del canal, el cual tiene, por un costado, una tubería que lo conecta con la compuerta, de la cual se considera el espacio entre la carcasa y el rotor, por donde fluye el fluido.

El tamaño de la geometría fue escogido para asemejarse al del prototipo y banco de pruebas que pretende construirse posteriormente. Los detalles de por qué se decidió tal tamaño se discuten en el capítulo 7.2.

Las cotas generales de la geometría son las siguientes: la compuerta tiene un alto de 192*,* 6 mm y un diámetro exterior de 99*,* 5. La tubería de descarga y entrada tienen diámetros de 35 mm y 42 mm, respectivamente. El canal es de sección transversal cuadrada, de 300 mm de lado, y tiene un largo de 500 mm. La pequeña inclinación que el canal debiera tener para permitir el flujo de agua se considera despreciable para un tramo tan corto del mismo.

Las flechas azules indican la entrada de agua al canal, a una altura controlable, que será definida como *H*, en contraste con la columna de agua que se forma dentro de la compuerta, que se define como *h*.

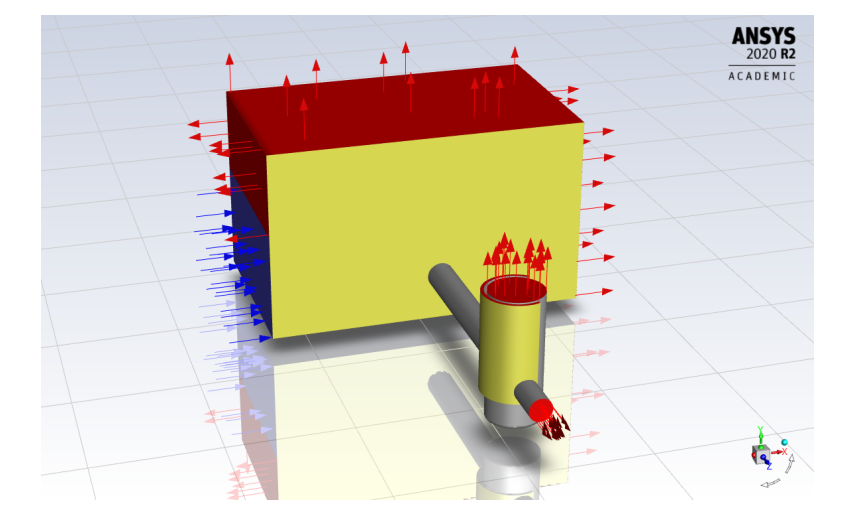

Figura 9: Esquema general de la simulación

Fuente: Elaboración propia, en base a los modelos CAD de la compuerta, entregados por el inventor.

Las áreas con flechas rojas indican salidas abiertas al ambiente, inicialmente con aire a presión atmosférica (*P ressure Outlet* en el programa). El área azul indica la entrada de agua al canal (*V elocity Inlet* en el programa). La velocidad de entrada será de 0*,* 8 m/s, ubicado en el límite inferior de las velocidades esperadas para canales de regadío de paredes lisas [13, Pág 33] , pero se observó que disminuir la velocidad en el canal contribuía a una mejor estabilidad numérica en la simulación. La altura *H* será variable, y se expresará en los capítulos siguientes como porcentaje de la altura total de la compuerta.

#### **5.2 Configuración y modelos usados para la simulación**

#### **5.2.1 Mallado de la geometría**

Tanto en la compuerta como en la tubería de entrada se utilizaron elementos de 3 mm de tamaño, mientras que en la tubería de descarga el tamaño de los elementos utilizado fue de 2 mm.

En el canal, la configuración se hizo por número de divisiones: 40 elementos de largo, 60 elementos de alto y 30 elementos de ancho. Lo anterior por considerar que para la simulación es más importante tener una altura de columna de agua bien definida en el canal, mientras que el desarrollo del perfil de velocidades a lo ancho y a lo largo del canal quedan relegadas a un segundo plano.

Se realizaron simulaciones preliminares con la malla anteriormente descrita y otra afinada con elementos de la mitad del tamaño. Se obtuvieron resultados similares en la columna de agua *h* formada en la compuerta y su caudal descargado, además de obtener perfiles de velocidad similares en la tubería de entrada. Por lo que se consideró comprobada la independencia de malla.

#### **5.2.2 Modelos utilizados**

Se utilizó el modelo VOF (*V olume of fluid*) de flujo en canal abierto con dos fases (agua y aire) el cual permite fijar la altura de columna de agua en el canal, mientras la altura de columna de agua en la compuerta se obtiene luego de realizar la simulación. Para resolver la turbulencia se utilizó el modelo *kϵ* estándar de dos ecuaciones. para acoplar la velocidad y la presión se utilizó el método SIMPLE.

En [14], se comparan distintos métodos para obtener coeficientes de arrastre en un canal abierto con una geometría sumergida, se encontró que el Modelo VOF, el cual es transiente, es matemáticamente más inestable que una simulación estacionaria en la que la superficie libre del canal se modele como una pared móvil, siendo el método VOF altamente dependiente del valor del paso temporal computacional. Habría que considerar que la simulación estacionaria no permitiría simular la formación de la columna de agua en la compuerta, cuyo valor es un resultado y no un valor conocido previamente. Por lo anterior, se deberá trabajar con el modelo VOF.

También, en [14], se reporta que, comparando los modelos de turbulencia *kϵ*, *komega*

y *komegaSST* para el modelo VOF, los mejores resultados, comparando con datos experimentales, se obtienen con *kϵ*, y que la mejor estabilidad numérica de la simulación se obtiene con pasos de tiempo de 0,01 segundos y menores. En el trabajo presentado en [15] se utiliza ,también, el modelo de turbulencia *kϵ* para simular una caída de agua en un canal abierto de sección trapezoidal, obteniendo resultados para velocidad, presión y superficie libre similares a los datos experimentales.

Las simulaciones preliminares comprobaron que un paso temporal de 0,01 segundos era suficiente para asegurar estabilidad numérica en el caso de estudio. También se observó que la columna de agua en la compuerta y el caudal descargado convergen a un valor estacionario después de aproximadamente 400 pasos de tiempo. Por seguridad, las simulaciones se configuraron para 460 pasos de tiempo.

#### **5.3 Enfoque de las simulaciones**

Recordar que el objetivo de la simulación, es encontrar una función que relacione los grupos adimensionales construidos con los parámetros significativos del problema, para poder, finalmente, expresar el caudal descargado por la compuerta respecto de los demás parámetros.

Los grupos dimensionales obtenidos mediante teorema Pi fueron los siguientes:

$$
\prod\nolimits_1=\frac{A}{h^2}; \prod\nolimits_2=\frac{V}{\sqrt{gh}}; \prod\nolimits_3=\frac{\mu}{\rho\sqrt{gh^3}}
$$

Expresando el grupo ∏ 2 como función de los otros, y reemplazando la velocidad *V* de salida por  $\frac{Q}{A}$ , queda:

$$
\frac{Q}{A\sqrt{gh}} = f(\frac{A}{h^2}, \frac{\mu}{\rho\sqrt{gh^3}})
$$
\n(18)

Se realizaron 3 series de simulaciones, el objetivo de éstas es comprobar los siguientes puntos, en el orden respectivo:

- La relación (18) entre los grupos dimensionales existe.
- La relación (18), en caso de existir, es independiente de otros parámetros que podrían ser importantes pero son externos a la compuerta, particularmente la altura de columna de agua en el canal.

• La relación (18) se mantiene constante si la compuerta y el canal varían su tamaño.

El detalle de los datos obtenidos en cada una series de simulaciones se encuentra en el **Anexo A**.

### **6 Resultados y discusión**

#### **6.1 Primera serie de simulaciones**

Se realizaron simulaciones con una altura *H* de 85 %, para compuerta cerrada (cero grados de apertura), completamente abierta (40 grados de apertura) y aperturas intermedias en intervalos de 5 grados, para un total de 9 simulaciones.

A continuación, se muestran los resultados obtenidos:

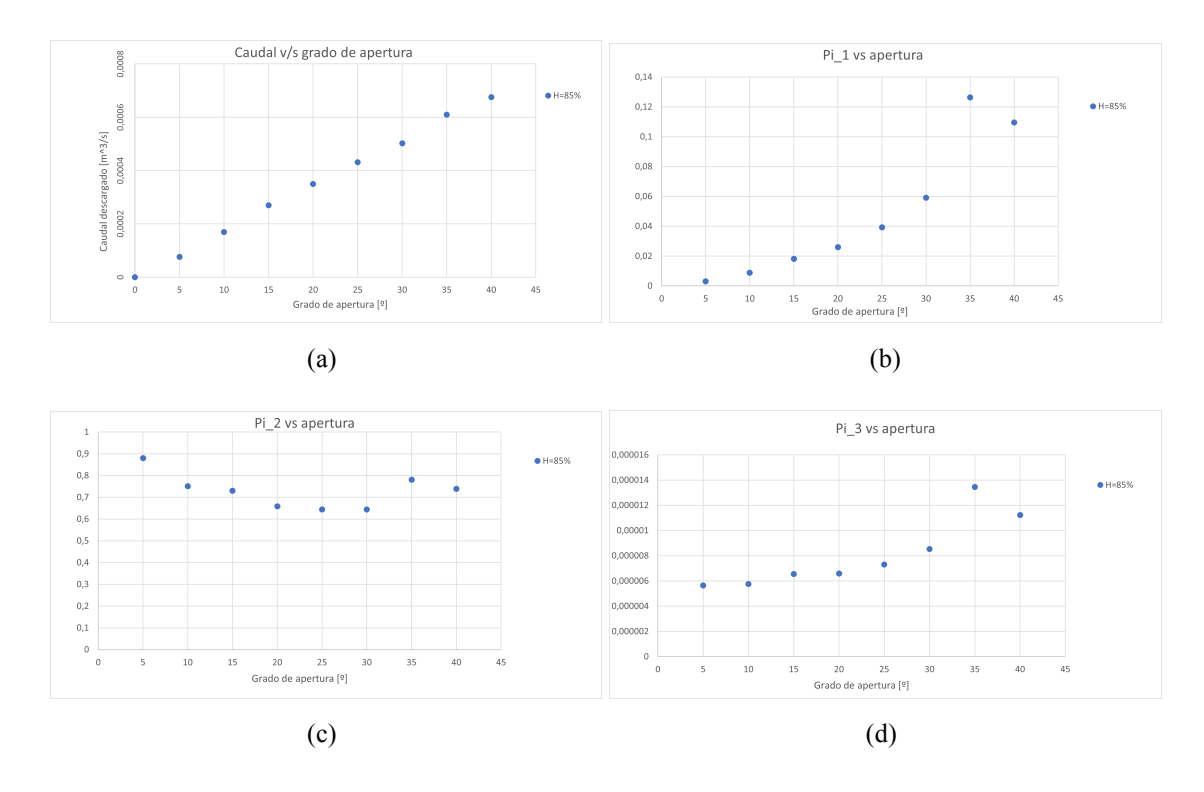

Figura 10: Caudal y grupos adimensionales en función del grado de apertura de la compuerta

En la figura 10a se observa que el caudal descargado es función lineal del grado de apertura

de la compuerta. Por otra parte, los grupos adimensionales considerados tienen un comportamiento suave y no caótico. Con lo anterior, se concluye que se puede encontrar una función que relacione los grupos adimensionales considerados.

#### **6.2 Segunda serie de simulaciones**

Para la siguiente serie de simulaciones, se mantuvieron todos los parámetros iguales a los de la primera serie, pero se redujo la altura *H* en el canal de 85 % a 70 % para observar los efectos en el caudal descargado y en los grupos adimensionales. A continuación se reportan los resultados de la segunda serie de simulaciones, comparados con la serie anterior:

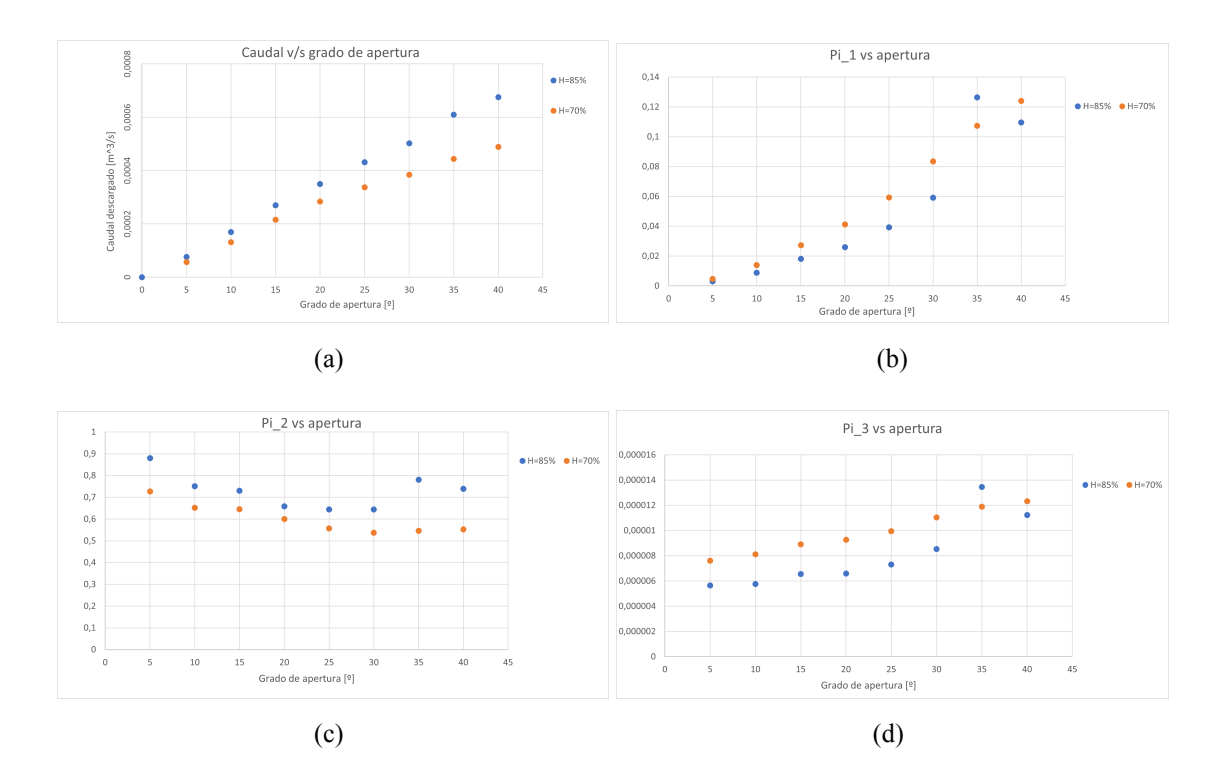

Figura 11: Caudal y grupos adimensionales en función del grado de apertura de la compuerta, con distinto *H*

Al observar los gráficos de la figura 11, se observa que la altura de columna de agua *H* en el canal influye tanto en el caudal descargado como en el comportamiento de los grupos adimensionales, y por ello es necesario aplicar de nuevo el teorema Pi, considerando esta vez el parámetro *H*. En consecuencia, se obtienen los siguientes grupos:

$$
\prod\nolimits_{1}=\frac{A}{h^{2}};\prod\nolimits_{2}=\frac{V}{\sqrt{gh}};\prod\nolimits_{3}=\frac{\mu}{\rho\sqrt{gh^{3}}};\prod\nolimits_{4}=\frac{H}{h}
$$

Siendo ∏ 4 la razón entre las columnas de agua del canal y de la compuerta. Los demás números adimensionales obtenidos son los mismos que se obtuvieron originalmente. En la figura 12 se observa que comportamiento de  $\prod_4$  se mantiene prácticamente constante al variar la altura *H*, con una mayor variación en las mayores aperturas de la compuerta.

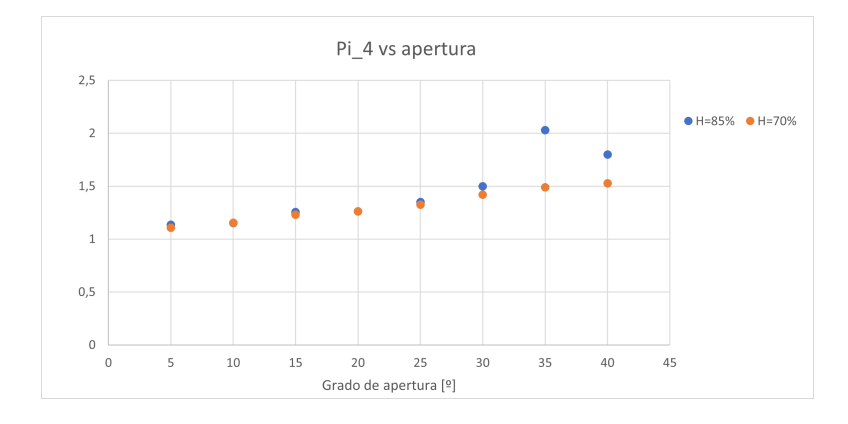

Figura 12: Comportamiento de ∏ 4 con dos alturas *H* distintas

#### **6.3 Tercera serie de simulaciones**

En esta serie de simulaciones, se varió el tamaño de la geometría del problema, manteniendo los demás parámetros constantes, para observar su efecto en el caudal descargado y los grupos dimensionales. Las dimensiones de la geometría fueron escaladas por un factor de 1,5 y a altura *H* se fijó en 85 %, igual que en la primera serie de simulaciones.

A continuación se muestran los resultados obtenidos:

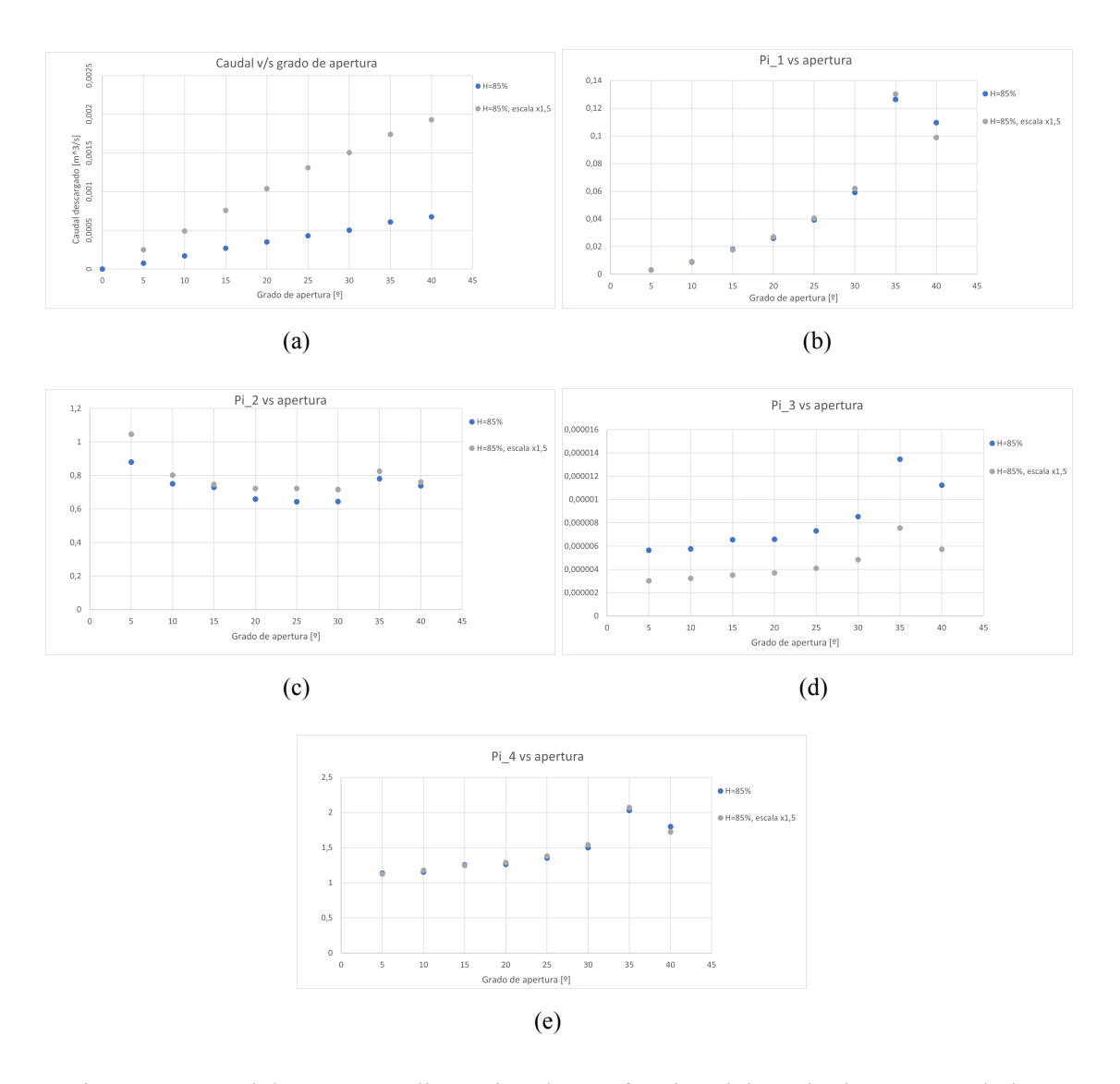

Figura 13: Caudal y grupos adimensionales en función del grado de apertura de la compuerta, para dos tamaños de compuerta.

Se observa, de los gráficos de la figura 14, que todos los grupos adimensionales mantienen su comportamiento constante al variar el tamaño de la geometría, con la excepción del grupo ∏ 3 , mostrado en la figura 13d.

Para hacer coincidir el comportamiento del grupo  $\prod_3$  en compuertas de distinto tamaño, debería reemplazarse el fluido de trabajo por uno con distinta relación entre viscosidad/ densidad. En la práctica esto no es posible, ya que la función de estas compuertas, cualquiera sea su tamaño, es descargar agua de riego. Por lo tanto, no se puede igualar el comportamiento de todos los grupos adimensionales, y la posibilidad de similitud dinámica entre compuertas queda descartada.

Sin embargo, puede observarse en la figura 13c, que el comportamiento del grupo  $\prod_2$ , que contiene el caudal, se mantiene similar al variar el tamaño de la compuerta. Por lo tanto, descartando el grupo ∏ 3 , y considerando solo los grupos adimensionales independientes de la escala de la geometría, se puede predecir el comportamiento del grupo  $\prod_2$ . De esta forma, la condición de similaridad geométrica y cinemática es suficiente para predecir el caudal en las compuertas.

La función a obtener tiene, entonces, la siguiente forma:

$$
\frac{Q}{A\sqrt{gh}} = f(\frac{A}{h^2}, \frac{H}{h})
$$
\n(19)

#### **6.4 Regresión lineal de los datos**

Se realizó la regresión polinomial con los datos de las tres series de simulaciones, obteniendo que, con un polinomio de grado 6, se obtiene un coeficiente de determinación corregido de 0,9999. Los coeficientes del polinomio y los respectivos factores de la función *f* se reportan en el cuadro siguiente:

Además, a continuación se comparan los valores obtenidos en cada serie de simulaciones con los valores predichos por el polinomio obtenido:

|              |              |                |              | Factor         | Coeficiente    |
|--------------|--------------|----------------|--------------|----------------|----------------|
| Factor       | Coeficiente  | Factor         | Coeficiente  | $pi_1^2pi_4^3$ | -365550470,5   |
| $\mathbf{1}$ | -312647,839  | $pi_4^3$       | -4873805,36  |                |                |
| $pi_1$       | 3611494,802  | $pi_1^4$       | -887349903,9 | $pi_1pi_4^4$   | 57299514,69    |
|              |              |                |              | $pi_4^5$       | -2476526,991   |
| $pi_4$       | 444234,4629  | $pi_1^3pi_4$   | -196536865,6 | $pi_1^6$       | $-557424714,2$ |
| $pi_1^2$     | 54750349,21  | $pi_1^2pi_4^2$ | 491301379,5  |                |                |
|              | -33072468,6  |                | -103863078,8 | $pi_1^5pi_4$   | -554727029,9   |
| $pi_1pi_4$   |              | $pi_1pi_4^3$   |              | $pi_1^4pi_4^2$ | 41349627,33    |
| $pi_4^2$     | 1616181,17   | $pi_4^4$       | 5143054,442  |                |                |
| $pi_1^3$     | -40352598,57 | $pi_1^5$       | 699091797,7  | $pi_1^3pi_4^3$ | $-246074252,3$ |
|              |              |                |              | $pi_1^2pi_4^4$ | 98730466,95    |
| $pi_1^2pi_4$ | -279355890,8 | $pi_1^4pi_4$   | 725535605,6  | $pi_1pi_4^5$   | $-12145597,16$ |
| $pi_1pi_4^2$ | 88163962,15  | $pi_1^3pi_4^2$ | 485443378,3  |                |                |
|              |              |                |              | $pi_4^6$       | 459466,2834    |

Cuadro 1: Factores y coeficientes del polinomio resultante

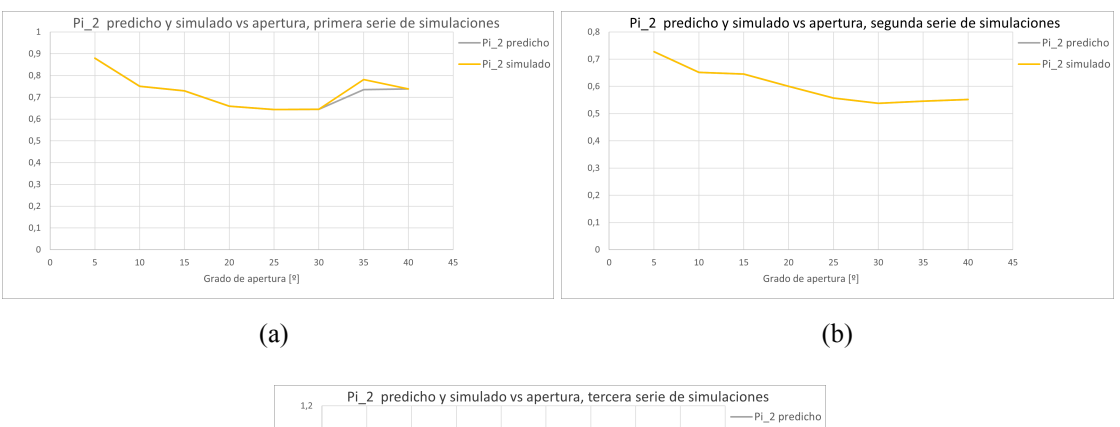

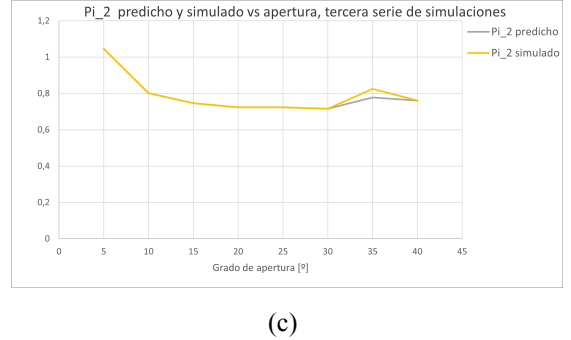

Figura 14: Comparación del  $\prod_2$  predicho y simulado para les tres series de simulaciones realizadas

Con los resultados anteriores, el polinomio obtenido se considera capaz de predecir satisfactoriamente  $\prod_2$ , y por extensión, el caudal descargado por la compuerta, para distintos tamaños de ésta y alturas de columna de agua en el canal desde donde descarga.

#### **6.5 Limitantes de la función obtenida**

En el capítulo 2.2.1, se ha mencionado el tema de la similaridad, y de la necesidad de mantenerla si se pretende que los datos obtenidos en la compuerta simulada puedan ser utilizados en la compuerta real. Esto ayuda a definir las limitantes del polinomio obtenido para predecir el caudal descargado.

La limitante más importante es que existe un rango de altura *H* en la que el polinomio es válido. Las simulaciones se han echo con valores de H de 85 % y 70 %, ¿y qué ocurre para valores más bajos?, se espera que los valores predichos sean menos exactos. se realizaron algunas simulaciones con H de 60 %, y se observó que la altura h de columna de agua no alcanza a superar la altura de la tubería de descarga, lo que afecta la similaridad cinemática entre los casos simulados y éste.

Para valores de *H* menores a 45 %, no se espera que los valores predichos por el polinomio sean válidos. Lo anterior ocurre porque si *H* baja de este valor la tubería de entrada de la compuerta ya no está completamente sumergida y se tienen dos líquidos en ella, agua y aire. Esto anula la condición de similaridad cinemática con las simulaciones, que se han hecho en todas las series con valores de *H* que procuren que la tubería de entrada tenga sólo agua. De querer predecir el caudal descargado en esos casos, es necesario realizar nuevas series de simulaciones, y obtener un nuevo polinomio.

### **7 Diseño del prototipo**

Luego de realizar las simulaciones de la compuerta, y de obtener una función que relacione los números adimensionales obtenidos, y que puede predecir el caudal descargado por la compuerta, se procede al diseño de un prototipo con el que, eventualmente, realizar experimentos que comprueben los datos obtenidos en las simulaciones, y que confirmen la capacidad de la función obtenida de predecir el caudal descargado en el prototipo.

#### **7.1 Datos disponibles**

Se dispone del modelo CAD del rotor interno, además de planos del rotor y de la carcasa externa (figuras 15 y 16 , respectivamente), correspondientes a la compuerta más pequeña que se planea fabricar (partes 5 y 1, respectivamente, de la figura 2a).

No se dispone de planos de las otras piezas de la compuerta apreciables en la figura 2a, como la base (parte 2), las coplas (6 y 7), el soporte con ruedas del rotor (3 y 4), la corona y piñón (8 y 9) que permiten el movimiento del rotor a partir del motor (11), y el soporte del motor (10). Por lo que esas piezas deberán ser diseñadas.

Para el diseño de las piezas faltantes, y el escalamiento de la compuerta, se usará el programa *Autodesk F usion* 360, versión estudiante.

![](_page_34_Figure_4.jpeg)

Figura 15: Cotas generales del rotor, en metros. [3]

![](_page_34_Figure_6.jpeg)

Figura 16: Cotas generales de la carcasa, en metros. [3]

#### **7.2 Escalamiento del prototipo**

El tamaño del prototipo debe permitir usarlo en el canal de pruebas del laboratorio de termofluidos de la UTFSM, y realizar mediciones de caudal y de altura de columna de agua cómodamente.

Para definir el tamaño del prototipo, se decidió que para la carcasa se usaría una tubería de PVC sanitario, a la que se le efectuarían perforaciones para las coplas de entrada y salida de líquido (ver figura 5), por lo que el tamaño del prototipo queda sujeto a los diámetros comerciales de tubería.

![](_page_35_Picture_3.jpeg)

Figura 17: Carcasa del prototipo.

Fuente: Elaboración propia, en base a los modelos CAD de la compuerta, entregados por el inventor.

La carcasa de la compuerta real será construida de tubería corrugada de *HDP E*, pero el corrugado exterior no cumple ninguna función hidráulica, por lo que no es parte de los parámetros a replicar en el prototipo.

Lo siguiente a considerar son las dimensiones del rotor en función de las de la carcasa, particularmente las áreas señaladas a continuación:

![](_page_36_Picture_0.jpeg)

Figura 18: Áreas del rotor donde se ubican los sellos hidráulicos. [3]

Las áreas señaladas en verde corresponden a aletas que sobresalen del cuerpo del rotor y en ellas deben ir los sellos que impiden el libre paso del agua de la copla de entrada a la de salida por alrededor del rotor. El área de estas aletas debe ser suficiente para poder colocar sellos.

Con una tubería de PVC de 110 mm clase 10 como carcasa, las aletas donde irían los sellos sobresaldrían 5 mm del cuerpo del rotor, con un ancho de 3 mm para colocar sellos. Se consideran medidas suficientes para colocar sellos.

#### **7.3 Material del rotor**

Para elegir el material del rotor, se consideraron los siguientes factores:

- Tamaño del rotor: El material debía poder conseguirse en un formato tal que el rotor se componga de la mínima cantidad de partes posible, para evitar debilidad estructural, idealmente el rotor debería ser de una sola pieza.
- Precio del material, el mínimo posible sin sacrificar calidad.
- Dificultad de trabajar el material, particularmente en el caso del rotor interno de la compuerta, que es la pieza más compleja geométricamente, y la que debe ser más fiel a la compuerta real. Además, debe lograr un ajuste con la carcasa tal que puedan colocarse sellos y que estos impidan las fugas de líquido.

Tomando en cuenta lo anterior, se consideró usar polímeros como el Polipropileno o el acrílico, los cuales pueden comprarse en bloques o barras, y luego maquinarse en taller, o usar Ácido poliláctico (*P LA*) e impresión 3D.

El rotor, en concordancia con el tamaño de la carcasa, tendría una altura de 204 mm y un diámetro de 99 mm.

Finalmente, el uso de polímeros maquinables quedó descartada por el tamaño del prototipo, ya que comprar barras de las dimensiones necesarias para maquinar el rotor elevaría mucho el precio total, se estimó que el precio del material sería aproximadamente \$137.000<sup>1</sup>, mientras que 1 Kg de *P LA* de 3 mm de diámetro para impresión 3D tenía, para el momento de la cotización, un precio de aproximadamente \$37.000 $^2$ , del cual se usó cerca de la mitad del material, considerando el rotor y las piezas faltantes.

Debido a que la impresora 3D a usar tiene una altura máxima de impresión de 110 mm, se dividirá el rotor en dos secciones, superior e inferior, y se unirán con cianoscrilato de etilo.

La impresión 3D, sin embargo, tiene un ligero inconveniente: ya que una pieza impresa en 3D consiste en capas de *P LA* fundido que se colocan una sobre otra, se presentan pequeñas aberturas entre las capas producidas cuando el *P LA* se enfría y se contrae. Esas aberturas provocarán que el agua filtre, lo que no es deseable para la compuerta. Es por ello que ya juntas las secciones del rotor se le aplicó una capa de resina epóxica, tanto en su manto interior como exterior, dejándolo impermeable.

#### **7.4 Diseño de las piezas faltantes**

Se decidió que, al igual que con el rotor, las demás piezas se obtendrían mediante impresión 3D, por la simpleza inherente a este método de fabricación, que permite rehacer rápidamente una pieza en caso de tener que modificar el diseño. Para este fin se usará el programa *Autodesk F usion* 360, versión de estudiante.

<sup>&</sup>lt;sup>1</sup>Cotización hecha en *Polymer Land*, por una barra de polipropileno extruida de 160 x 1000 mm, en octubre de 2019

<sup>&</sup>lt;sup>2</sup>Cotización hecha en *PC F actory*, en octubre de 2019

#### **7.4.1 Soporte del motor**

Para esta pieza, se diseñó una tapa que va atornillada en el manto exterior de la carcasa de PVC, con 3 tornillos auto perforantes. Contempla una perforación para el eje y los tornillos del motor *stepper*.

Estos motores tienen factores de forma estandarizados, por lo que para dimensionar la posición de los tornillos y el diámetro del eje se utilizaron las dimensiones de un motor NEMA 17.

Además, al soporte se le añadió una boca de inspección, para poder introducir algún instrumento de medición de la columna de agua en el rotor.

![](_page_38_Picture_4.jpeg)

Figura 19: Vista isométrica del soporte del motor.

Fuente: Elaboración propia, en base a los modelos CAD de la compuerta, entregados por el inventor.

#### **7.4.2 Corona y piñón**

La corona, fue diseñada como se ve en la figura 20a, donde pueden verse dos anillos: uno inferior con los dientes de la corona, y uno superior, de mayor diámetro. El anillo interior dentado puede introducirse en el rotor, mientras que la cara inferior del anillo superior se adhiere a la cara superior del rotor con cianoscrilato de etilo, como se muestra en la figura 20b, con la corona resaltada con color rojo.

Se probaron distintos módulos de engranaje y número de dientes hasta que se obtuviese un piñón que, se estima, soportara el esfuerzo de mover el rotor. Finalmente se optó por esta configuración:

Cuadro 2: Elaboración propia

| Módulo                           | 2               |
|----------------------------------|-----------------|
| N <sup>°</sup> de dientes corona | 35              |
| $No$ de dientes piñón            | 13              |
| Diámetro primitivo corona        | $70 \text{ mm}$ |
| Diámetro primitivo piñón         | $26 \text{ mm}$ |

![](_page_39_Figure_2.jpeg)

Figura 20: Fuente: Elaboración propia, en base a los modelos CAD de la compuerta, entregados por el inventor.

El diámetro interior del piñón está dado por el las dimensiones del eje del motor *stepper*.

#### **7.4.3 Coplas**

Las coplas de entrada son piezas iguales, y fueron diseñadas para conectar tuberías de PVC de 50 mm, clase 10. El diámetro interno de estas tuberías es de 45 mm, mientras que el diámetro interno escalado de la entrada debiese ser de 42 mm, se consideró suficientemente cercano.

Por otro lado, la salida de la compuerta debiese ser de 35 mm, por lo que se diseñó un buje que debe ir dentro de la tubería de salida para obtener el diámetro deseado.

![](_page_40_Picture_2.jpeg)

(a) Coplas, resaltadas en rojo (b) Buje para la tubería de descarga

Figura 21: Fuente: Elaboración propia, en base a los modelos CAD de la compuerta, entregados por el inventor.

Se usaron abrazaderas para unir las coplas a la carcasa, así como para unir las tuberías de entrada y salida a las coplas. Anillos de goma fueron pegados con cianoscrilato de etilo a las coplas en la caras que juntan con la carcasa para que, una vez apretadas las abrazaderas, eviten la pérdida de líquido entre estas dos piezas.

#### **7.4.4 Tapa inferior**

La tapa inferior va pegada a la carcasa con cianoscrilato de etilo, posee perforaciones para, en caso de fallar los sellos horizontales del rotor, poder evacuar el líquido y notar rápidamente la falla.

El rotor encaja en el centro de la tapa, para para que el primero se mantenga centrado dentro de la carcasa.

![](_page_41_Picture_0.jpeg)

Figura 22: Tapa inferior de la compuerta, Fuente: Elaboración propia, en base a los modelos CAD de la compuerta, entregados por el inventor.

#### **7.5 Sellos**

Debido a dificultades en el mecanizado del manto interior de la carcasa, y a las tolerancias que era posible lograr durante la impresión 3D del rotor, el ajuste entre estas dos piezas resultó demasiado irregular para el uso de los sellos hidráulicos tradicionales, como *O − rings* o *X − rings*, por lo que fueron descartados. Se buscaron alternativas considerando lo siguiente:

- El sello debe ser capaz de adecuarse a los cambios de ajuste que se producen en distintos lugares del espacio rotor-carcasa, que además irán cambiando a medida que el rotor gire.
- Debe tener suficiente resistencia para soportar la fricción con la carcasa al girar el rotor
- Debe evitar la filtración de líquido, el cual ejerce una presión sobre los sellos igual a la columna de agua que se forme en la compuerta

Como solución a lo anterior, se usaron sellos que comercialmente se venden para aislar térmicamente ventanas y puertas. Estos sellos tienen una estructura esponjosa que permite llenar los espacios irregulares entre la ventana o puerta y el marco o el suelo, respectivamente, y están diseñados para resistir fricción. Además, deben aislar la humedad, lo que los vuelve adecuados para el prototipo.

Los sellos mencionados anteriormente se usaron en la aleta horizontal del rotor. Si bien se usaron, en un principio, para los sellos verticales, el ajuste de las aletas verticales con la carcasa es menor que el existente en la aleta horizontal, por lo que al girar el rotor, la fricción rompe y despega los sellos verticales.

Los sellos verticales del rotor, entonces, se construyeron con el sello esponjoso, y se recubrieron con cinta aislante eléctrica, y ensayos preliminares mostraron que la cinta es capaz de aguantar la fricción de giro del rotor, al mismo tiempo que evita el paso de líquido, mientras que el sello esponjoso permite adaptarse a los cambios de ajuste a medida que el rotor gira.

#### **7.6 Ensamblado del prototipo**

En la siguiente figura se muestran las partes ensambladas: las coplas unidas a la carcasa por medio de abrazaderas, y las tapas inferior y superior unidas a la carcasa mediante tornillos:

![](_page_42_Picture_4.jpeg)

Figura 23: Prototipo ensamblado. Fuente: Elaboración propia

### **8 Identificación de problemas en el prototipo**

Construido el prototipo, se identificaron los problemas surgidos en su construcción, para evaluar qué puede extrapolarse a la compuerta real.

#### **8.1 Modificación del sistema de giro del rotor**

Durante las pruebas de sellos del prototipo, se notó que el motor *stepper* NEMA 17 no era capaz de vencer la fricción de los sellos. se decidió, por lo tanto, cambiar a un sistema manual, reemplazando el motor por una manilla. La parte superior del rotor se graduará en grados para poder controlar el ángulo de apertura de la compuerta de manera visual.

![](_page_43_Figure_2.jpeg)

![](_page_43_Figure_3.jpeg)

En las compuertas reales, se pretende controlar y coordinar el conjunto de compuertas de manera remota, por lo que el giro del rotor será por medio de un motor eléctrico, y la columna de agua interior de la compuerta será medida con un sensor no especificado por el inventor. La extensa área de roce de los sellos en la compuerta real y el ajuste necesario para evitar pérdidas de fluido serán factores de relevancia al momento de seleccionar el motor adecuado, y considerando que se quiere producir compuertas más grandes el prototipo, el precio del motor necesario será una fracción importante del valor total de la compuerta.

#### **8.2 Sellos**

Se pudieron observar, durante las pruebas en los sellos en el prototipo, algunos problemas que se enfrentarán a la hora de instalar los sellos en la compuerta a tamaño real.

Primero, está el problema del sello horizontal: Al ensamblar el prototipo, el rotor se inserta

ya sea por la parte inferior o superior de la carcasa. En los planos de la compuerta real, se entiende que el rotor en insertado por la parte superior, y el sello horizontal será sometido a torsión al desplazarse a su posición final, lo que dependiendo del sello, puede provocar que éste se retuerza dentro de su ranura, afectando su posicionamiento final y su efectividad para retener el líquido. Por lo anterior, para los sellos horizontales se recomienda el uso de sellos hidráulicos del tipo *x − ring* (mostrado en la figura 25). La sección de estos anillos, con sus cuatro "labios", impide que el sello rote dentro de su ranura al ser sometidos a torsión, a la vez que asegura un sellado efectivo en la parte inferior del rotor, además, entre los labios tiende a retenerse parte del liquido, el cual en este caso sería el agua de la compuerta, y actuaría como lubricante, reduciendo la fricción en el sello y la carga sobre el motor. La elección del *x − ring* dependerá de los distintos tamaños de compuerta que pretenden construirse, ya que variará el diámetro que debe cubrir el sello, y la presión de columna de agua máxima que debe soportar. Para casos como éste, en el que el sello recibe mucha presión de la columna de agua por un lado, el catálogo de fabricante consultado recomienda agregar un anillo de soporte por el lado contrario al de la presión [16, Pág 10], como se ilustra en la figura 26a .

![](_page_44_Figure_1.jpeg)

Figura 25: Sección transversal de un sello hidráulico tipo *x − ring* Fuente: [16, Pág 6]

Si bien el sello horizontal sólo será sometido a una torsión considerable durante la instalación del rotor, los sellos verticales sufrirán este esfuerzo cada vez que se ajuste la apertura de la compuerta, y dependerá también del sentido de giro del rotor. Para esta aplicación, se recomienda el uso de *x − ring* con doble anillo de soporte, para evitar que el sello se retuerza en su ranura en cualquiera de las dos direcciones de giro, ejemplificado en la figura 26b .

![](_page_45_Figure_1.jpeg)

(a) *x − ring* con un anillo (b) *x − ring* con doble anillo de soporte, sugerido para el de soporte, sugerido para los sello horizontal sellos verticales

Figura 26: Fuente: [16, Pág 18]

#### **8.3 Pérdida del centro del rotor**

El ensamblado del prototipo permitió identificar un problema de diseño en la forma del rotor interno, el cual tiende a perder su centro cuando el piñón mueve la corona para girar el rotor (el movimiento de pérdida de centro está ilustrado en la figura 27a). Esto provoca dos problemas: primero, el giro del rotor se ve dificultado, porque la corona y el piñón engranan parcialmente, y segundo, los sellos verticales se separan de la carcasa, provocando que fallen y se presenten fugas de líquido.

El problema se solucionó agregando una tercera aleta vertical al rotor, como se ve en la figura 27b, los tres puntos de contacto permiten que el rotor se mantenga alineado con la carcasa a medida que varía su apertura.

![](_page_46_Figure_2.jpeg)

(a) La flecha verde ilustra (b) Aleta adicional, en el movimiento indeseado del rotor respecto del eje central de la carcasa amarillo

Figura 27: Modificación del rotor para evitar pérdida de alineamiento entre la carcasa y el rotor.

Fuente: Elaboración propia, en base a los modelos CAD de la compuerta, entregados por el inventor.

### **9 Diseño del experimento**

#### **9.1 Estructura general**

El experimento se llevará a cabo en el canal hidráulico del laboratorio de termofluidos del departamento de mecánica de la universidad. La compuerta se conectará por un costado a este canal, simulando la descarga que la compuerta real hará desde un canal de regadío. La altura de columna de agua en el canal hidráulico será regulada mediante placas por las que rebalse el fluido.

En la siguiente imagen, se visualiza la disposición del canal hidráulico, la compuerta y las placas de rebalse.

![](_page_47_Picture_4.jpeg)

Figura 28: Canal hidráulico, compuerta y placas de rebalse, en rojo. Fuente: Elaboración propia, en base a los modelos CAD de la compuerta, entregados por el inventor.

El canal mostrado en la figura 28 es parte de un circuito cerrado que incluye una bomba y un reservorio. La salida de la compuerta debe ser a la atmósfera (por la condición de chorro libre del principio de Torricelli). El agua descargada por la compuerta será recogida por un medidor de caudal volumétrico, que luego será descargado en el reservorio para poder circular nuevamente al canal. El esquema del circuito hidráulico del experimento se muestra en la figura 29.

![](_page_48_Figure_0.jpeg)

Figura 29: Esquema del circuito hidráulico, incluye la bomba (B), el canal hidráulico (C.H), la compuerta (C), el caudalímetro volumétrico (C.V), y el reservorio (R). Fuente: elaboración propia

#### **9.2 Procedimiento**

Para el primer experimento, con la compuerta completamente cerrada, se ajustará la altura de las tablas de rebalse para que la altura de la columna de agua en el canal sea igual al 85 % de la altura del rotor interno de la compuerta. Se encenderá el canal hidráulico y se esperará a que la columna de agua del rotor se forme y se estabilice, momento en el cual se registrará la altura de columna de agua.

Luego, se procederá a abrir la compuerta, girando el rotor 5 grados, y se esperará a que la columna de agua de la compuerta se estabilice, para registrar el caudal descargado y la columna de agua en el rotor. El proceso debe repetirse, girando cada vez el rotor 5 grados, hasta que la compuerta esté completamente abierta.

Los datos obtenidos se ordenarán formando los grupos adimensionales e  $\prod_1, \prod_2, \prod_3$  y ∏ 4 , el comportamiento de cada grupo adimensional se comparará con su grupo respectivo de la primera serie de simulaciones, para comprobar que la compuerta simulada y real se comporten de manera similar.

Comprobado lo anterior, comparar el caudal medido experimentalmente para cada apertura, con el caudal predicho por el polinomio obtenido.

Finalmente, repetir los pasos anteriores, pero ajustando las tablas de rebalse para que la altura de columna de agua en el canal sea el 70 % de la altura de la compuerta, y comparar los datos medidos con los resultados de la segunda serie de simulaciones.

### **10 Conclusiones**

Se logró la obtención de grupos adimensionales mediante la aplicación del teorema de Buckingham. Las simulaciones subsecuentes demostraron que los grupos obtenidos eran, en su mayoría, los correctos, y permitieron descartar los grupos dimensionales inadecuados para el análisis, a la vez que permitieron descubrir factores de importancia que no habían sido considerados, y que dieron origen a nuevos grupos adimensionales necesarios para la descripción del experimento.

Los comportamientos del caudal descargado y grupos adimensionales registrados en las simulaciones realizadas se consideran plausibles y, por ende, la simulación configurada se entiende capaz de describir el fenómeno de la compuerta, sin dejar de ser necesario, a futuro, comprobar experimentalmente la exactitud de los datos simulados.

Con los datos simulados, se pudo comprobar la existencia de una relación entre los grupos adimensionales que contenían el caudal, la altura de columna de agua y otros parámetros importantes. Mediante el uso de la regresión lineal, se pudo obtener una expresión matemática para esta relación, en la forma de un polinomio. Gracias al ordenamiento de los parámetros en grupos adimensionales, la función obtenida será válida independientemente del tamaño en el que la compuerta sea construida.

A partir de los planos y modelos CAD de la compuerta real, se diseñó un prototipo de bajo costo con el que realizar la comprobación experimental de los datos simulados. La construcción de éste y los problemas presentados durante su construcción se tradujeron en sugerencias de diseño para mejorar la compuerta.

Por último, se diseñó el banco de pruebas para el prototipo, junto con el procedimiento a seguir para comprobar la información obtenida de las simulaciones. La realización del experimento, así como los detalles de la manufactura de la compuerta, serán trabajo, eventualmente, de un próximo memorista.

### **Referencias**

- [1] Gobierno de Chile Dirección General de Aguas, Ministerio de Obras Públicas. [en línea] *<*https://dga.mop.gob.cl/Paginas/default.aspx*>*[consulta 5 febrero 2021].
- [2] Comisión de regantes de San Felipe. *Instalación de compuertas y reparación de quiebras* [en línea] *<*https://comisionderegantessanfelipe.blogspot.com/2011/05/instalaciondecompuertasy-reparacion.html>[consulta 18 junio 2020].
- [3] Pablo C. Martínez. *Dispositivo compuerta para regular caudales de agua de riego principalmente canales agrícolas entubados, bajo régimen de lámina libre, de simple instalación y que regula controladamente dichos caudales, incluye método*. Cl 201900976. (A01G25/00, A01G25/16, E02B7/00, E02B7/20, E02B7/38,E02B7/40, F16K5/00, F16K5/04), Patente pendiente. Appl 201900976, 11 abril 2019. 16 p.
- [4] M. Franchini and L. Lanza. *Use of Torricelli's Equation for Describing Leakages in Pipes of Different Elastic Materials, Diameters and Orifice Shape and Dimensions*. En: 'Conference on Water Distribution System Analysis' (16º, 2014, Reino Unido), Elsevier Ltd, 2014, 8 p.
- [5] Philip J Pritchard. *Fox and McDonald's Introduction to Fluid Mechanics*. Octava Edición. EEUU, JOHN WILEY and SONS, INC., 2011. 877 p.
- [6] Ansys Fluent: Fluid Simulation Software. [en línea] *<*https://www.ansys.com/products/fluids/ansysfluent*>*[consulta 5 febrero 2021].
- [7] Humberto J Gutiérrez and Román De la Vara. *Análisis y diseño de experimentos*. Segunda Edición. México, McGraw-Hill, 2008. 545 p.
- [8] Mathworks. *Coeficiente de determinación (R-cuadrado)* [en línea]  $\langle$ https://es.mathworks.com/help/stats/coefficient-of-determination-rsquared.htmlresponsive\_offcanvas>[consulta 28 julio 2020].
- [9] WolframMathworld. *Circular Segment* [en línea] *<*https://mathworld.wolfram.com/circularsegment.html*>*[consulta 29 abril 2020].
- [10] Python programming languaje. [en línea] *<*www.python.org*>*[consulta 20 julio 2020].
- [11] F. Pedregosa, G. Varoquaux, A. Gramfort, V. Michel, B. Thirion, O. Grisel, M. Blondel, P. Prettenhofer, R. Weiss, V. Dubourg, J. Vanderplas, A. Passos, D. Cournapeau, M. Brucher, M. Perrot, and E. Duchesnay. Scikit-learn: Machine learning in Python. *Journal of Machine Learning Research*, 12:2825–2830, 2011.
- [12] Scikit Learn. *1.1 Linear models* [en línea] *<*https://scikitlearn.org/stable/modules/linear\_model.html*>*[consulta 20 julio 2020].
- [13] Facultad de Agronomía de la universidad de la República. *Conducción de agua por canales*, curso de riego y drenaje 2012 [en línea] *<*http://www.fagro.edu.uy/ hidrologia/riego/canales2012.pdf*>*[consulta 5 enero 2021].
- [14] S. Patil, M. Kostic, and P. Majumdar. *Computational Fluid Dynamics Simulation of Open-Channel Flows Over BridgeDecks Under Various Flooding Conditions*. En: 'WSEAS International Conference on FLUID MECHANICS' (6º, 2009, EEUU), Northen Illinois University, 2009, 7 p.
- [15] A. S. Ramamurthy, Junying Qu, and Diep Vo. *VOF Model for Simulation of a Free Overfall in Trapezoidal Channels*. En: 'Journal of irrigation and Drainage Engineering' (Vol 132, No 4), 2006, 4 p.
- [16] Trelleborg Sealing Solutions. *Quad-Ring*. 2015. 28 p.

### **11 Anexos**

### **Anexo A: Datos obtenidos de las simulaciones**

![](_page_54_Picture_13.jpeg)